- **Previous Lecture:** 
	- 2-d array—matrix
- **Today's Lecture:** 
	- **More examples on matrices**
	- Optional reading: contour plot (7.2, 7.3 in *Insight*)

#### **Announcement:**

- **Fall Break next Mon & Tues: no lec, dis, office/consulting** hrs. Attendance at 10/16 (W) dis is optional, but the exercise is required. Attend any of the 10/16 dis sections if you wish. Location is Hollister 401.
- *Optional* review sessions: W 5:15-6:45p, W 7:30-9p. Locations TBA

## Storing and using data in *tables*

A company has 3 factories that make 5 products with these costs:

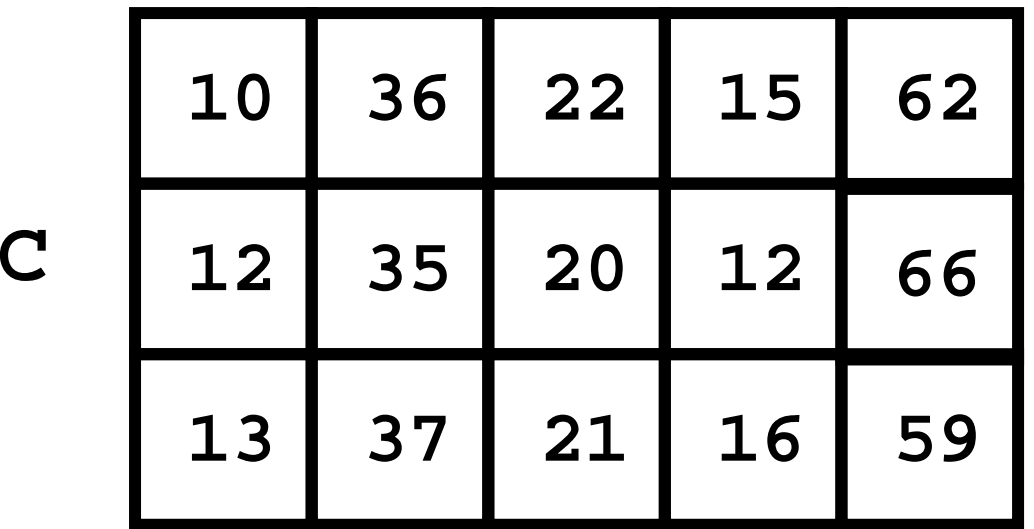

What is the best way to fill a given purchase order?

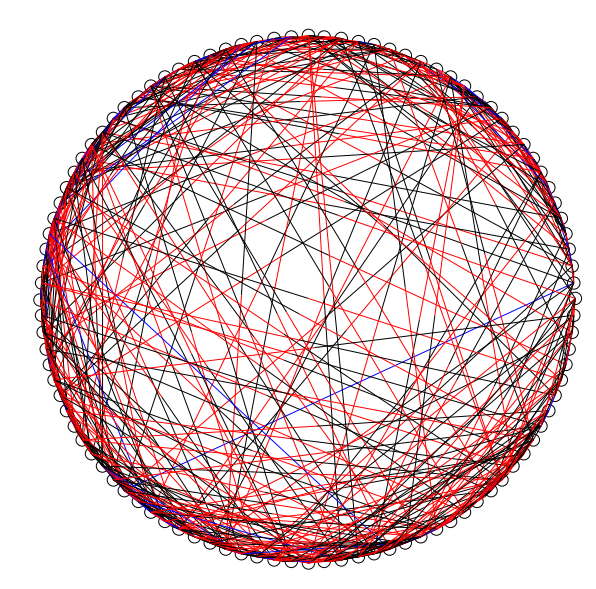

#### Connections between webpages

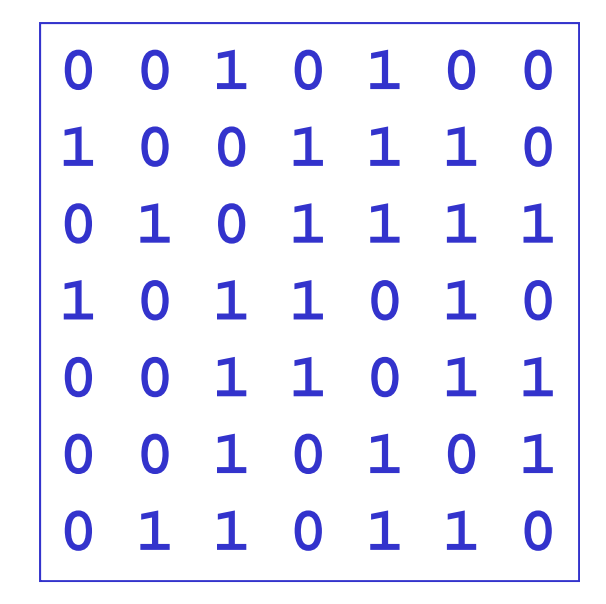

Pattern for traversing a matrix M

```
[nr, nc] = size(M)for r= 1:nr
   % At row rfor c= 1:nc% At column c (in row r)
        %% Do something with M(r,c) …
   endend
```
Represent the web pages graphically…

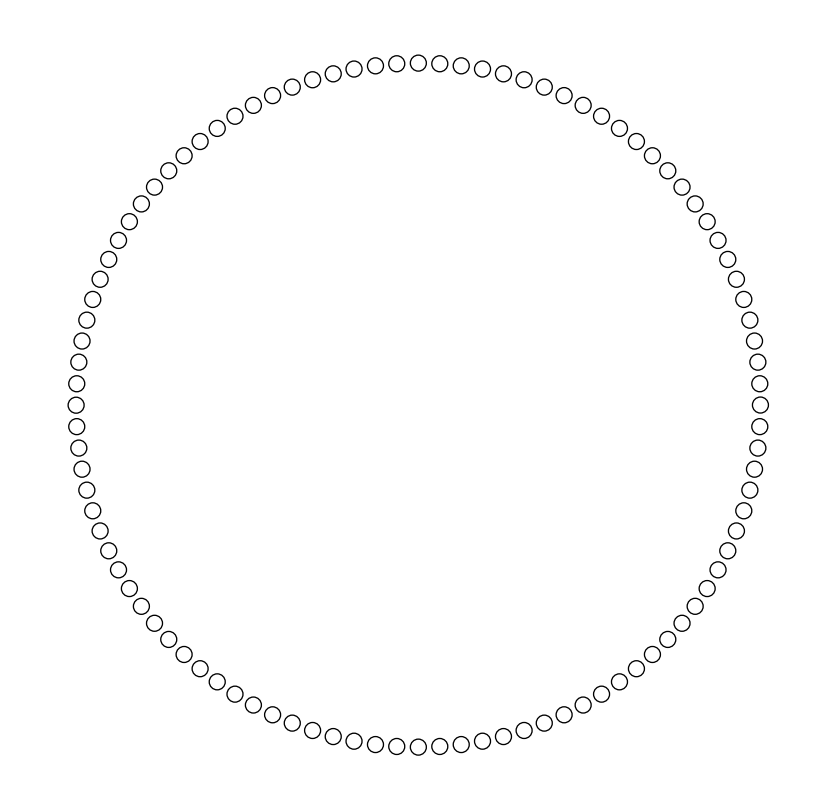

## 100 Web pages arranged in a circle. Next display the links….

Represent the web pages graphically…

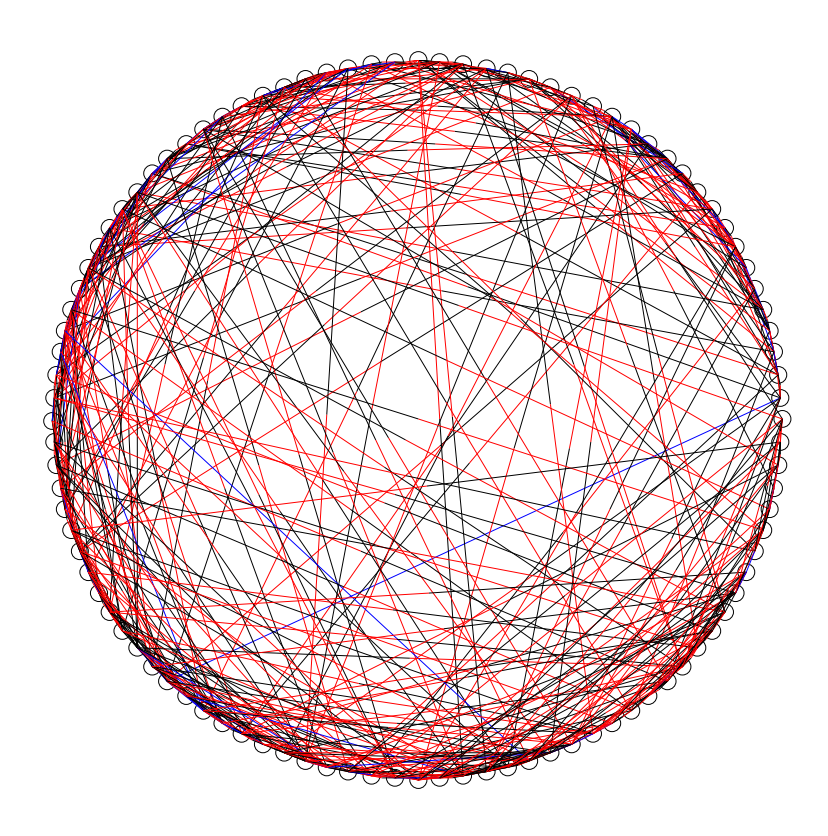

# Bidirectional links are blue. Unidirectional link is black as it leaves page j, red when it arrives at page i.

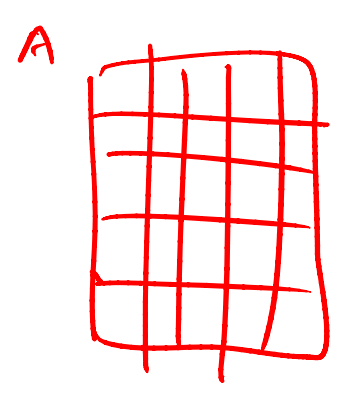

for  $i = 1:n$ <br>for  $j = 1:n$ 

endend

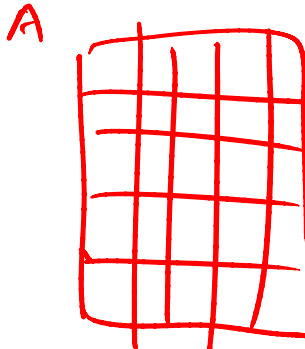

for  $i = i : n$ For  $i = 1:n$ <br>
for  $j = 1:n$ <br>
if  $A(i,j) = 1 \& A(j,i) = 1$ <br>
she if  $A(i,j) = 1$  $elsef A(i,j) = 1$ <br>  $s = \frac{1}{2}$ <br>  $s = \frac{1}{2}$ <br>  $s = \frac{1}{2}$ <br>  $s = \frac{1}{2}$ end<br>
Somewhat inefficient: each blue line gets drawn twice.

See **ShowRandomLinks.m**

Lecture 13 15

# A Cost/Inventory Problem

- A company has 3 factories that make 5 different products
- **Service Service The cost of making a product varies from** factory to factory
- **The inventory/capacity varies from factory to** factory

## Problems

A customer submits a purchase order that is to be filled by a single factory.

- 1. How much would it cost a factory to fill the order?
- 2. Does a factory have enough inventory/capacity to fill the order?
- 3. Among the factories that can fill the order, who can do it most cheaply?

## Cost Array

**C**

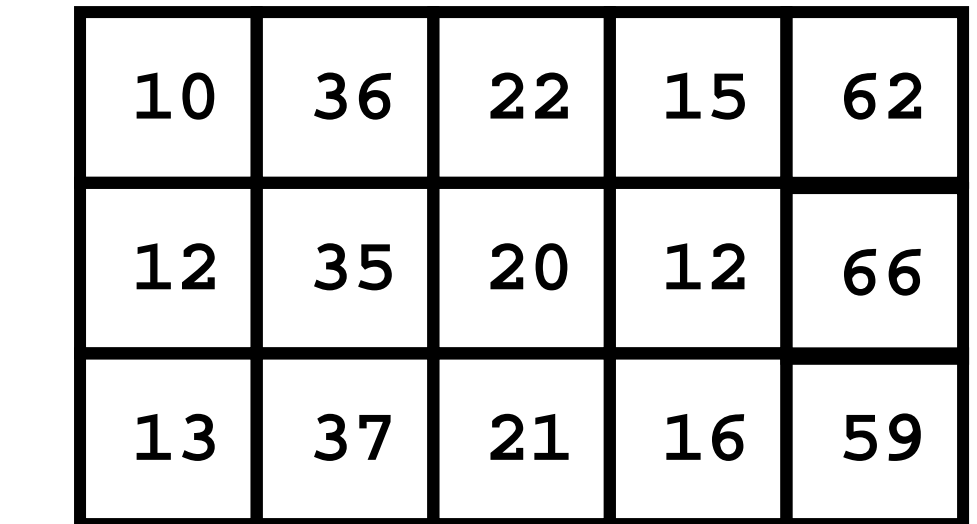

The value of  $C(i, j)$  is what it costs factory i to make product j.

## Inventory (or Capacity) Array

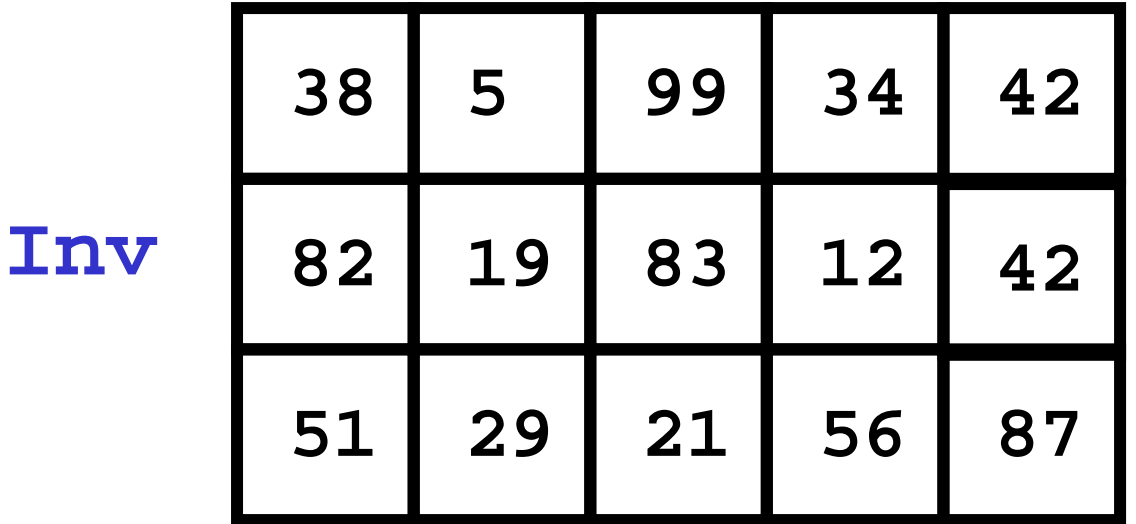

# The value of **Inv(i,j)** is the inventory in factory i of product j.

## Purchase Order

**PO10 12 29 5**

# The value of **PO(j)** is the number of product j's that the customer wants

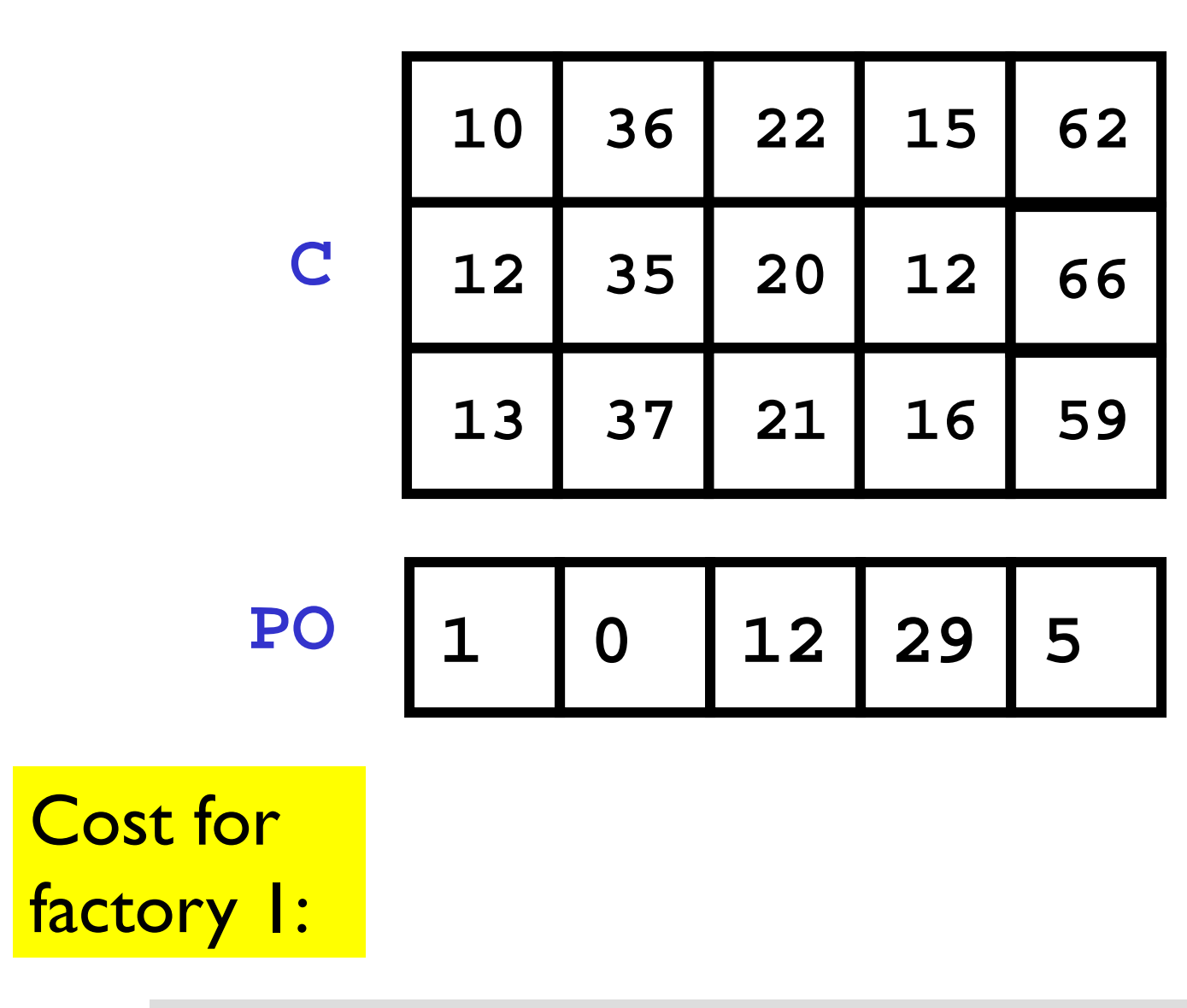

# $1*10 + 0*36 + 12*22 + 29*15 + 5*62$

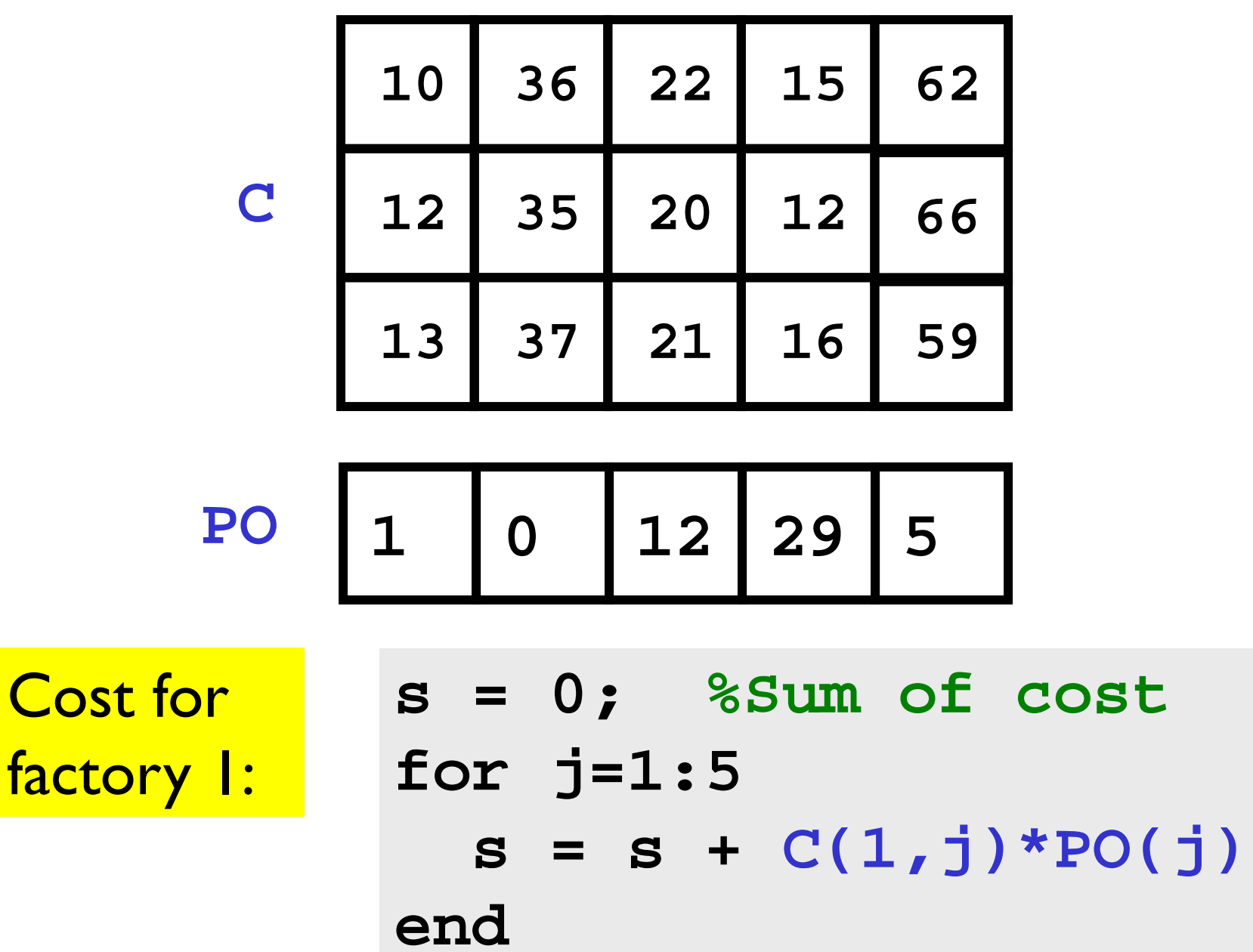

Lecture 14

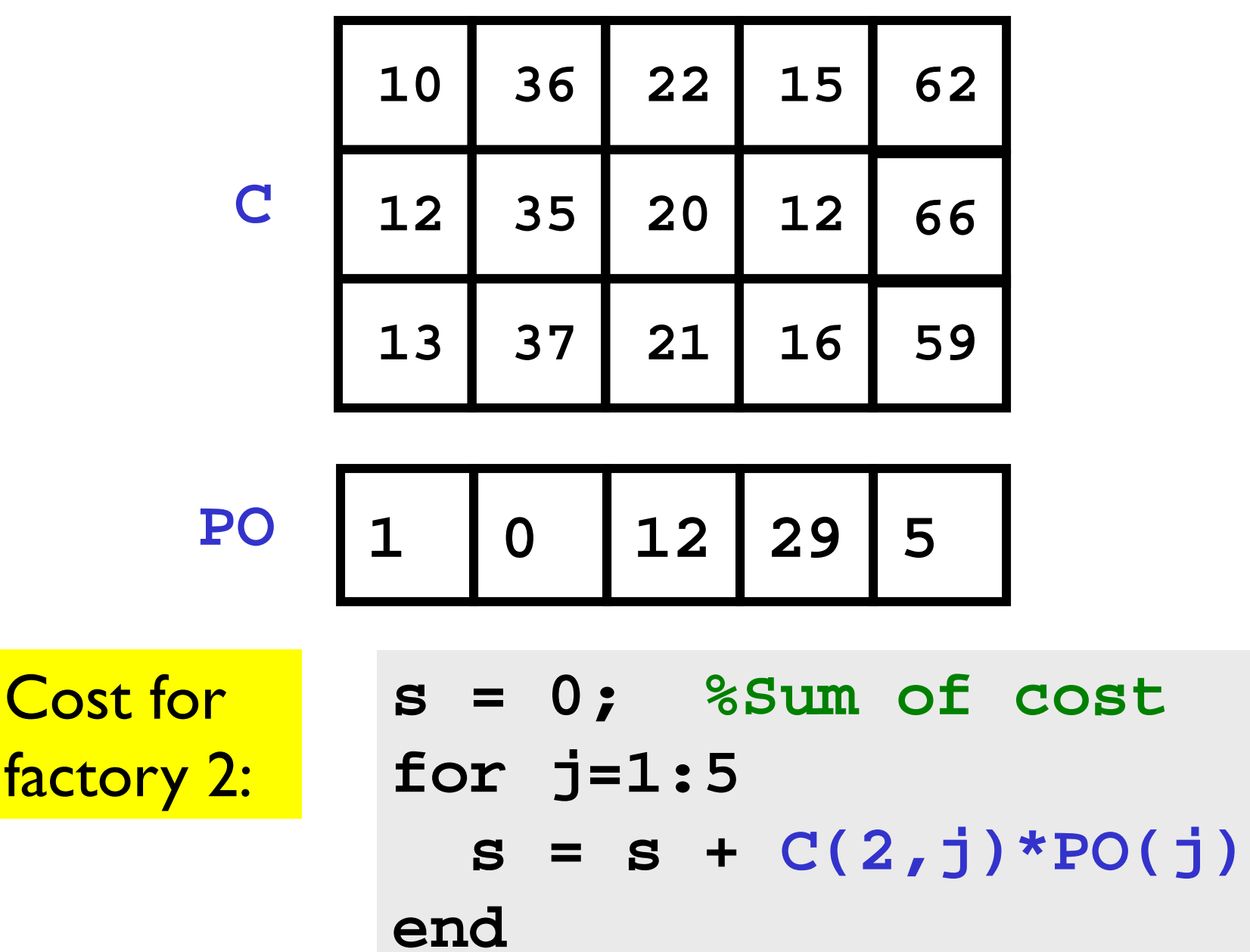

Lecture 14

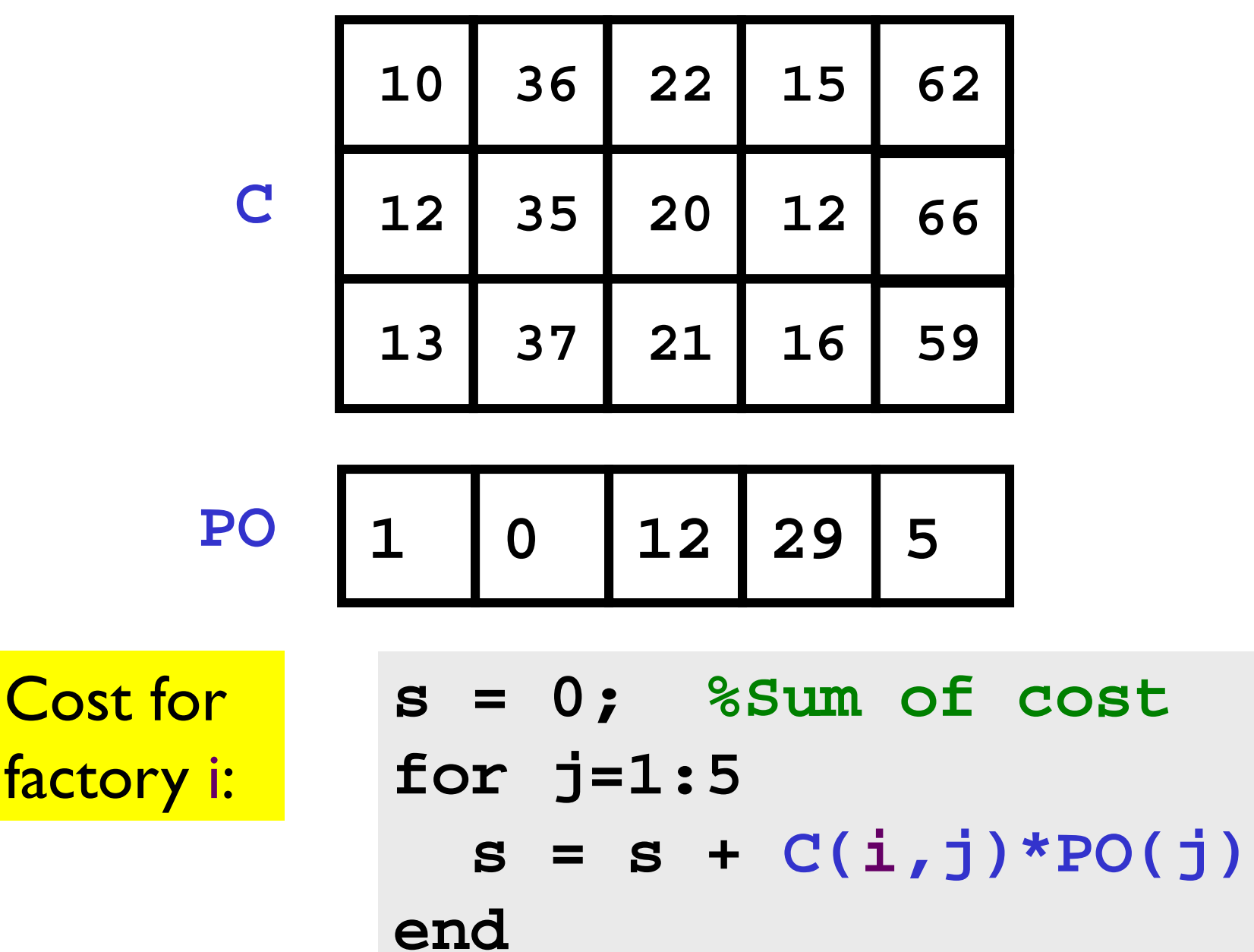

Lecture 14

```
function TheBill = iCost(i,C,PO)
% The cost when factory i fills the 
% purchase order
nProd = length(PO);
TheBill = 0;
for j=1:nProd
   TheBill = TheBill + C(i,j)*PO(j);end
```
## Finding the Cheapest

```
iBest = 0; minBill = (inf);for i=1:nFactiBill = iCost(i,C,PO);
   if iBill < minBill% Found an Improvement
      iBest = i; minBill = iBill;
   endend
```
**inf** – a special value that can be regarded as positive infinity

- **x = 10/0** assigns **inf** to **x**
- **y = 1+x** assigns **inf** to **y**
- $z = 1/x$ **0** to **z**
- **w < inf** is always true if **w** is numeric

Inventory/Capacity Considerations

What if a factory lacks the inventory/capacity to fill the purchase order?

Such a factory should be excluded from the findthe-cheapest computation.

## Who Can Fill the Order?

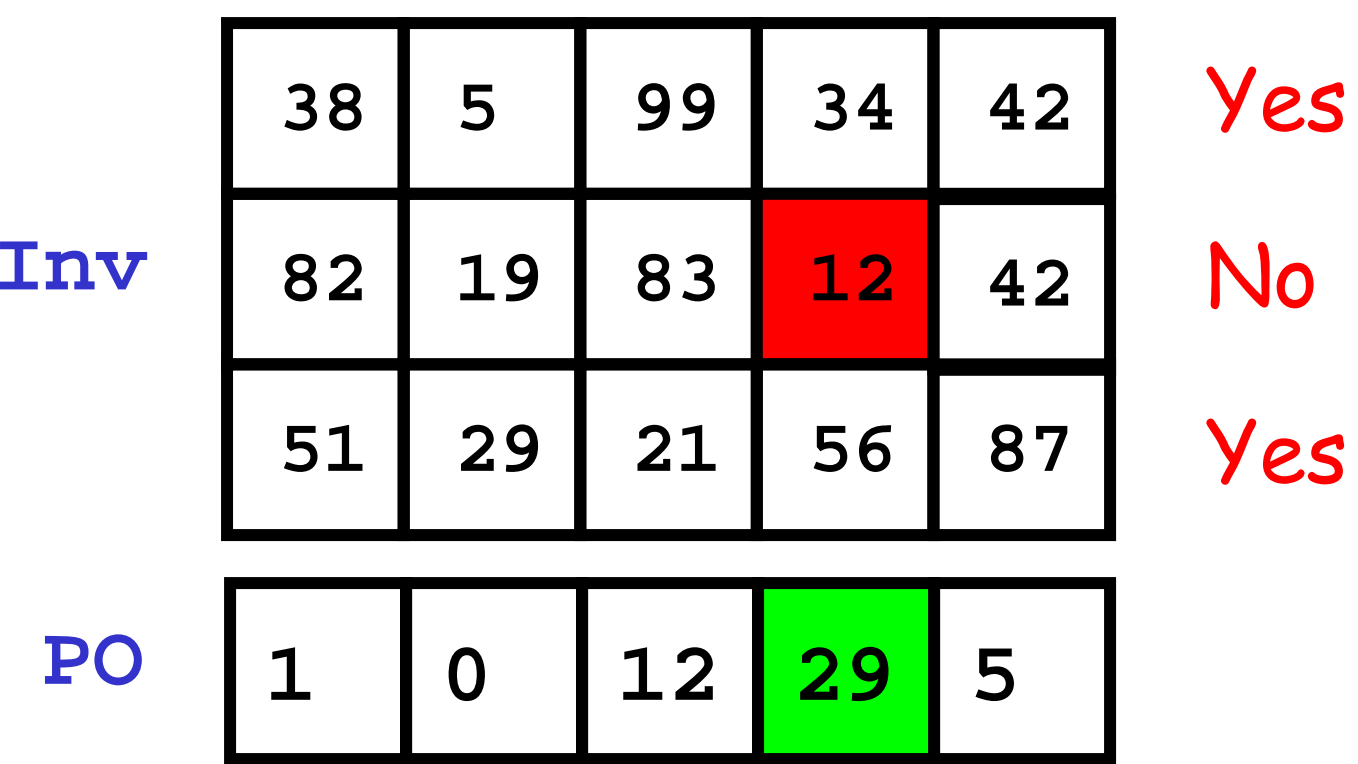

## Wanted: A True/False Function

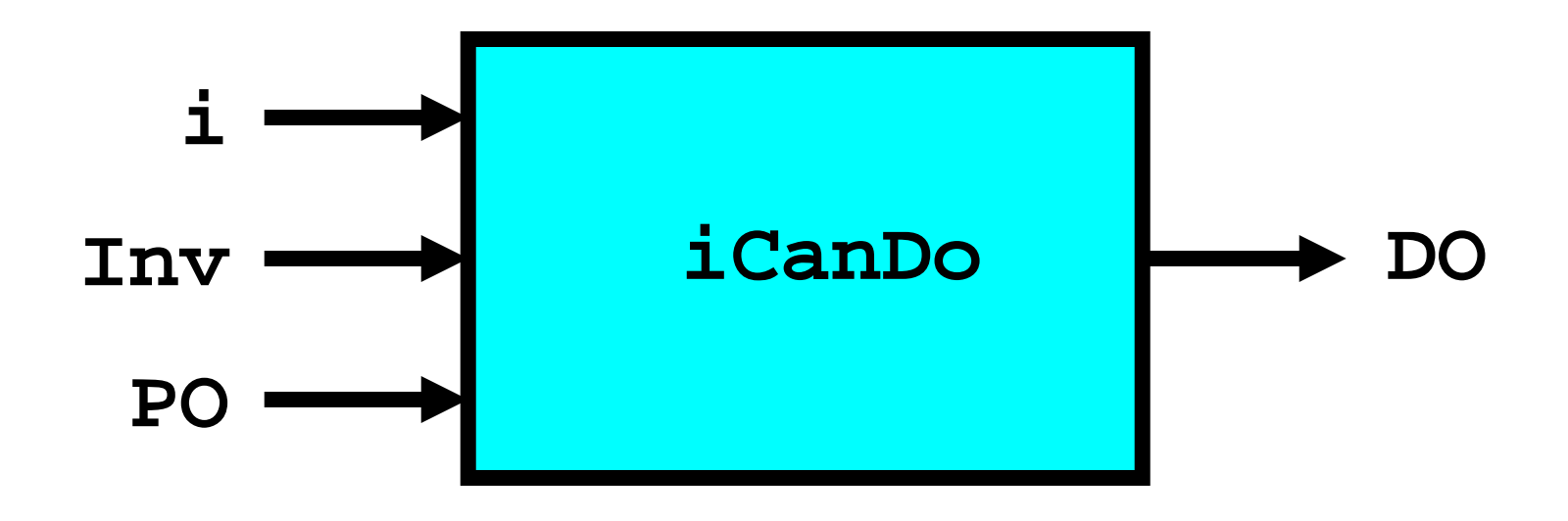

**DO** is "true" if factory i can fill the order. **DO** is "false" if factory i cannot fill the order. Example: Check inventory of factory 2

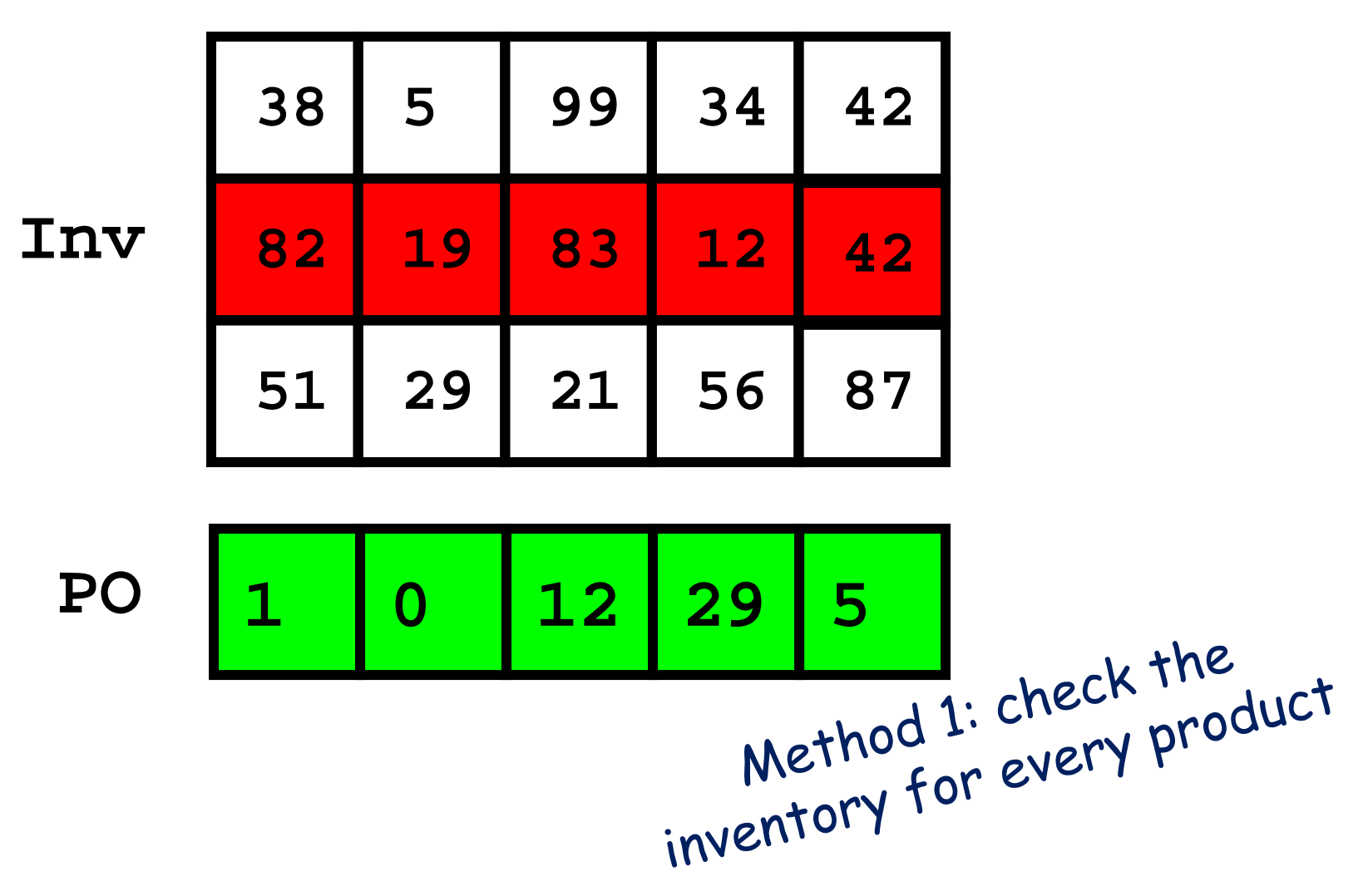

### Initialization

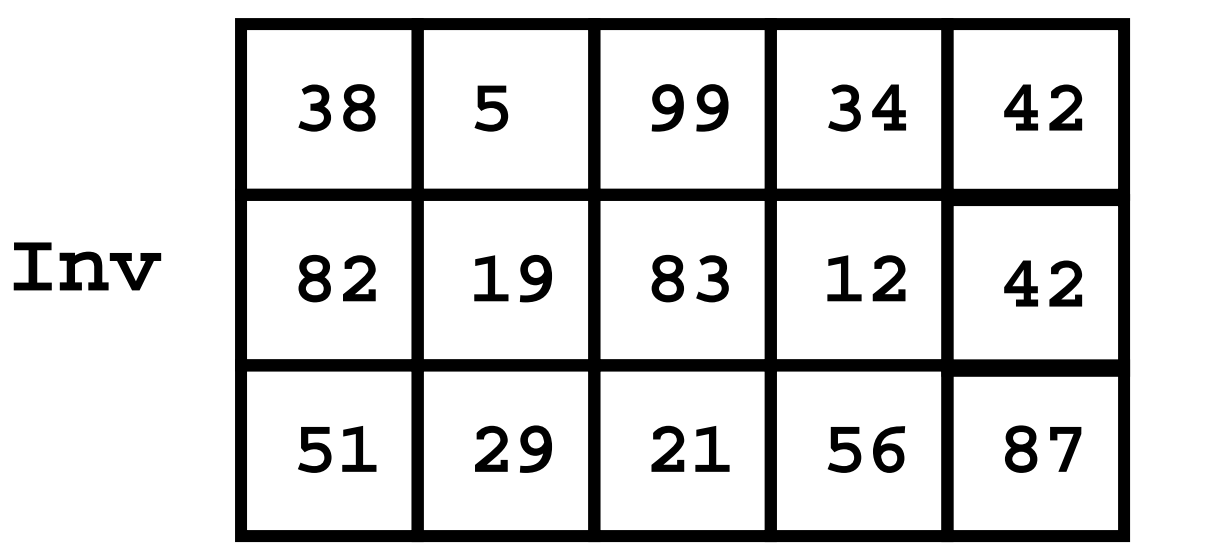

$$
\text{DO} \quad 1
$$

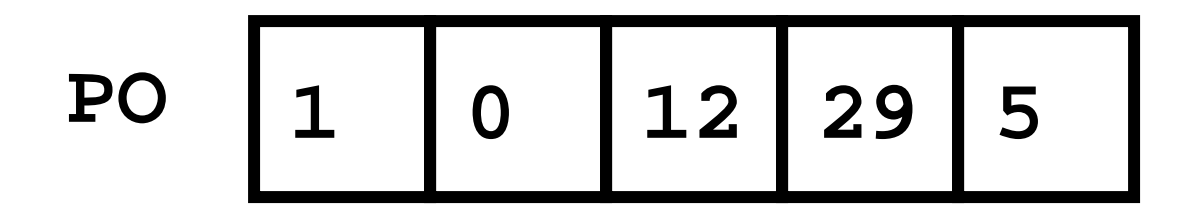

#### Still True…

**1**

**385 99 34 Inv 82 19 83 12 51 29 21 56 424287PO 0 12 29 5 DO**

$$
DO = DO & (Inv(2,1) >= PO(1))
$$

#### Still True…

**385 99 34 Inv 82 19 83 12 51 29 21 56 424287DO**

**PO10 12 29 5**

**DO = DO && ( Inv(2,2) >= PO(2) )**

#### Still True…

**385 99 34 Inv 82 19 83 12 51 29 21 56 424287PO10 12 29 5DO**

**DO = DO && ( Inv(2,3) >= PO(3) )**

## No Longer True…

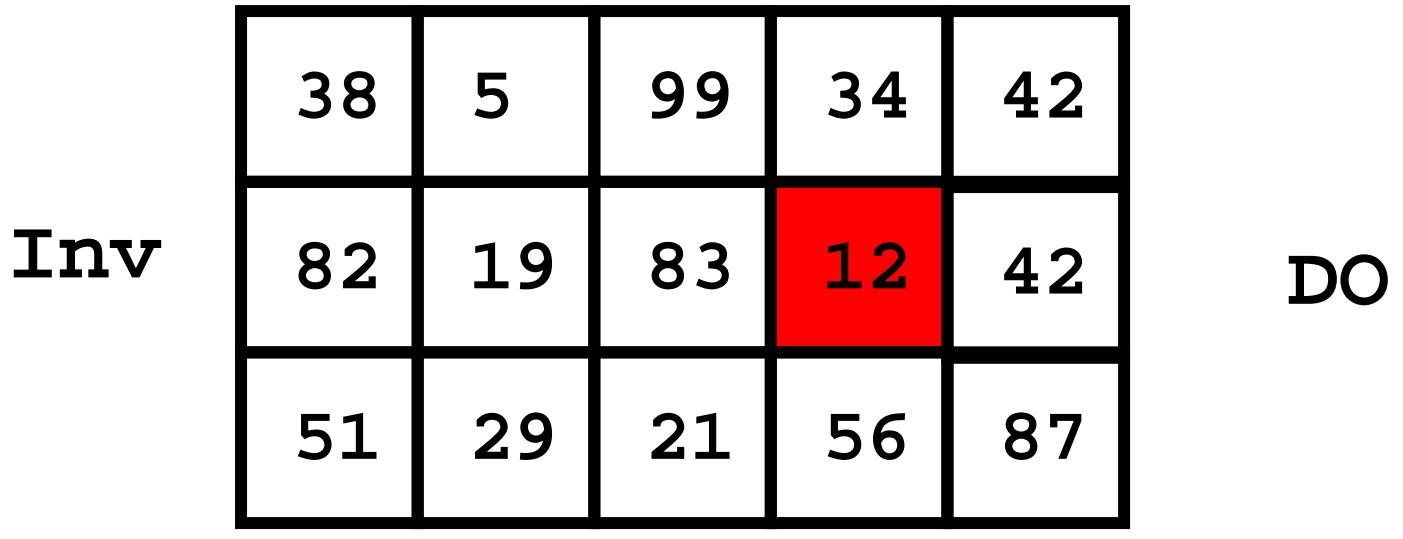

**PO10 12 29 5**

 $DO = DO & & (Inv(2, 4) >= PO(4))$ 

Stay False…

**385 99 34 Inv 82 19 83 12 51 29 21 56 424287PO10 12 29 5DO0DO = DO && ( Inv(2,5) >= PO(5) )**

```
function DO = iCanDo(i,Inv,PO)
% DO is true if factory i can fill
```

```
% the purchase order. Otherwise, false
```

```
nProd = length(PO);
DO = 1;
for j = 1:nProd
     DO = DO && ( Inv(i,j) >= PO(j) );
end
```

```
function DO = iCanDo(i,Inv,PO)
% DO is true if factory i can fill
% the purchase order. Otherwise, false
nProd = length(PO);
j = 1;
while j<=nProd && Inv(i,j)>=PO(j) 
   j = j+1;
end
```

$$
DO = \underline{\qquad \qquad}
$$

**function DO = iCanDo(i,Inv,PO)**

- **% DO is true if factory i can fill**
- **% the purchase order. Otherwise, false**

$$
nProd = length(PO);
$$

**j = 1;**

**while j<=nProd && Inv(i,j)>=PO(j)** 

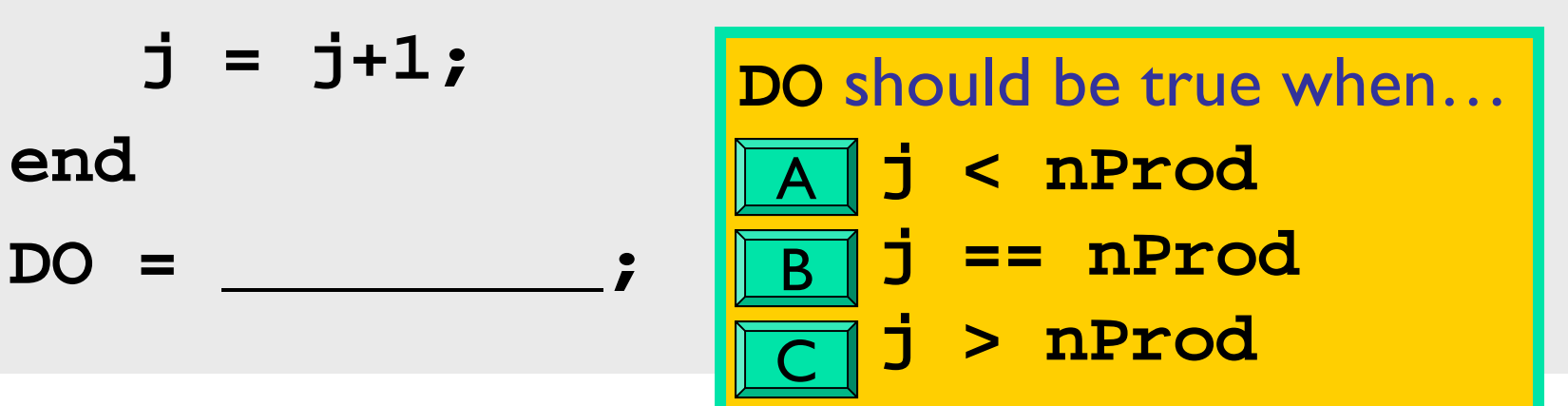

```
function DO = iCanDo(i,Inv,PO)
% DO is true if factory i can fill
% the purchase order. Otherwise, false
nProd = length(PO);
j = 1;
while j<=nProd && Inv(i,j)>=PO(j) 
   j = j+1;
endDO = (j>nProd);
```
Back To Finding the Cheapest

```
iBest = 0; minBill = inf;
```

```
for i=1:nFact
```
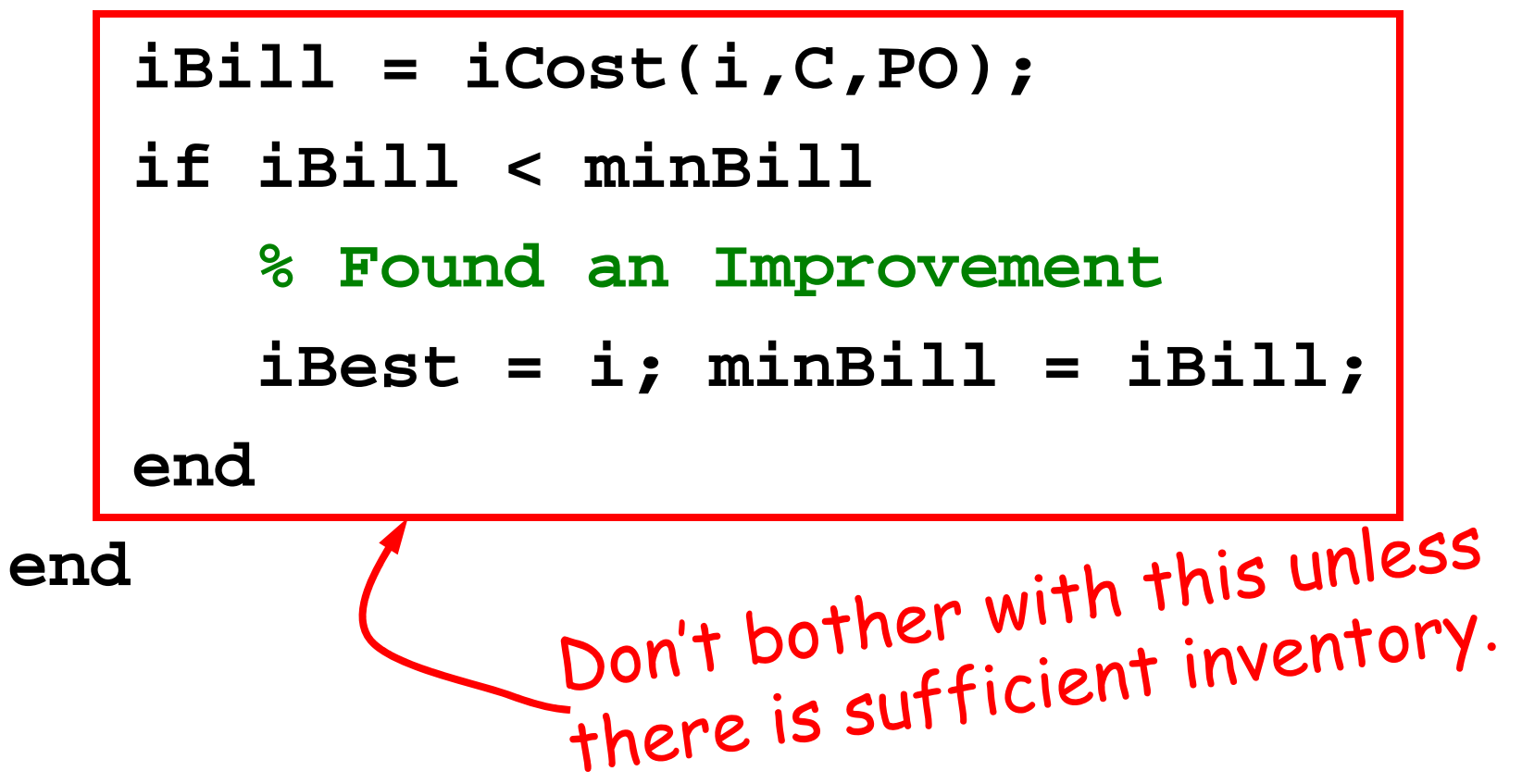

Back To Finding the Cheapest

```
iBest = 0; minBill = inf;
for i=1:nFactif iCanDo(i,Inv,PO)
      iBill = iCost(i,C,PO);
      if iBill < minBill
      % Found an Improvement 
         iBest = i; minBill = iBill;
      end
```
**end**

**end**

See **Cheapest.m** for alternative implementation

## Finding the Cheapest

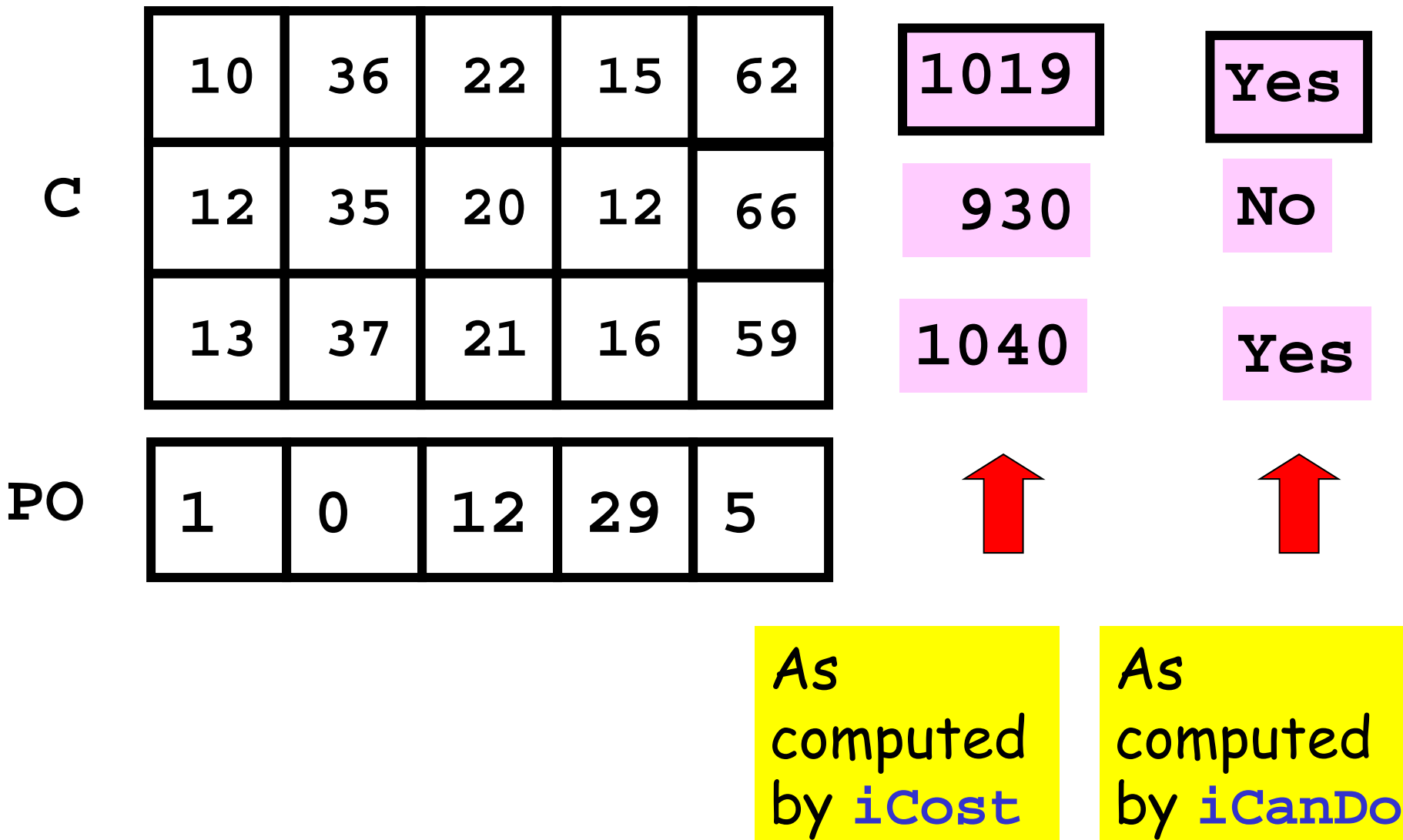